## 「Loppi (ロッピー)」での会員割引チケット購入方法

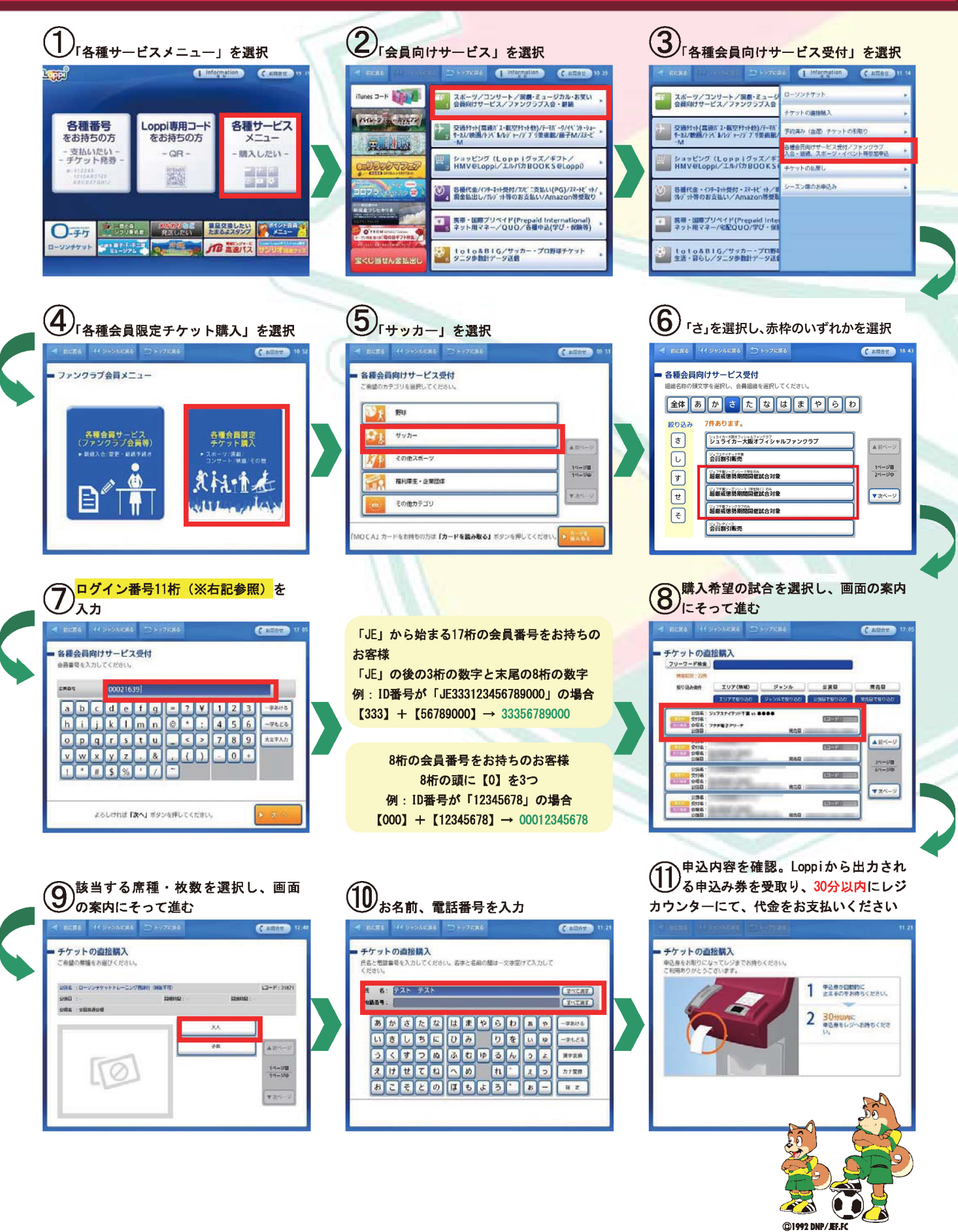

【チケット購入に関するお問合せ】ジェフユナイテッドファンクラブ事務局 TEL: 0570-064-325 (平日 11:00~18:00) /メール: fanclub@jefunited.co. jp ※『0570』ではじまるナビダイヤルの電話番号は、PHS など一部ご利用いただけない電話がございます。 恐れ入りますが、該当のお客さまは専用の電話番号:03-5549-7260 をご利用ください。